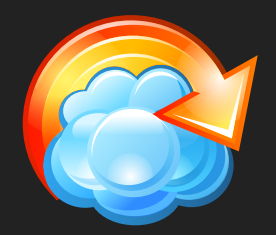

# **C l o u d B e r r y**  S 3 Explorer

*Exploit the Power of Amazon S3 with CloudBerry Lab*

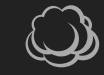

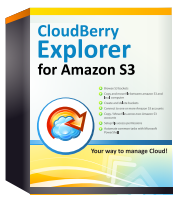

# CloudBerry S3 Explorer

CloudBerry Explorer makes managing files in Amazon S3 storage EASY. By providing a user interface to Amazon S3 accounts, files, and buckets, CloudBerry lets you manage your files on cloud just as you would on your own local computer.

## **Features Benefits**

- Register and connect to any number of Amazon S3 accounts
- Work with any number of Amazon S3 accounts simultaneously
- Copy files between S3 accounts
- Share buckets and files on Amazon S3 with other users
- Create, browse, and delete S3 buckets
- Copy and move files between Amazon S3 and  $\bullet$ your local computer
- Copy/Move in background
- Set up file access permissions (ACL)
- Apply ACL list to child objects (files inside a bucket)
- Automate common tasks with Microsoft PowerShell
- Generate external URLs
- Support for time limited or signed URLs
- Support for MD5 to ensure files are not corrupted while transferred to S3
- Copy files from Windows Explorer
- Support for Amazon CloudFront service  $\bullet$
- $\bullet$ Support for CNAMEs
- Remember user settings
- Rename objects in S3  $\bullet$
- Support for Requester Pays Option for Amazon S3  $\bullet$
- Optimized for working with large number of files  $\bullet$
- Support for www.streamincloud.com FLV encoder for Amazon S3
- Automatic check for updates
- Built-in feedback form

- Allow end users to accomplish simple tasks without special technical knowledge
- Automate time-consuming tasks to improve productivity
- With CloudBerry Explorer, Amazon S3 becomes an extension to your local storage. You are no longer limited to the classic data storage on your local drive(s). With CloudBerry Explorer, you can move files to Amazon S3 just as easily as managing them on your local drive(s).
- CloudBerry Explorer allows you to move large files such as photos, videos, and music to Amazon S3 and free up your local storage.
- The files on your Amazon S3 can be shared with anyone who has access to the internet. For security purposes, the S3 accounts can be password protected and access can be restricted.

# Pricing and Availability

#### **CloudBerry Explorer Freeware**

- Freeware is available for free download at CloudBerry Lab website at http://s3explorer.cloudberrylab.com/
- **•** Freeware version expires every 3 months
- Support only through online forum

#### **CloudBerry Explorer PRO**

- PRO version costs \$39.99 per license
- License include 1 year maintenance and free  $\bullet$ upgrades
- Volume discounts are available
- 30 days trial version is available
- http://s3explorerpro.cloudberrylab.com

#### System Requirements

- Windows XP/2003/Vista
- Microsoft .NET Framework 2.0
- Amazon S3 account

#### Copy Files in Background

CloudBerry Explorer allows you to copy files in the background, you can turn to other tasks while copy process is running. You can also pause/ resume copy process and review copy queue for errors.

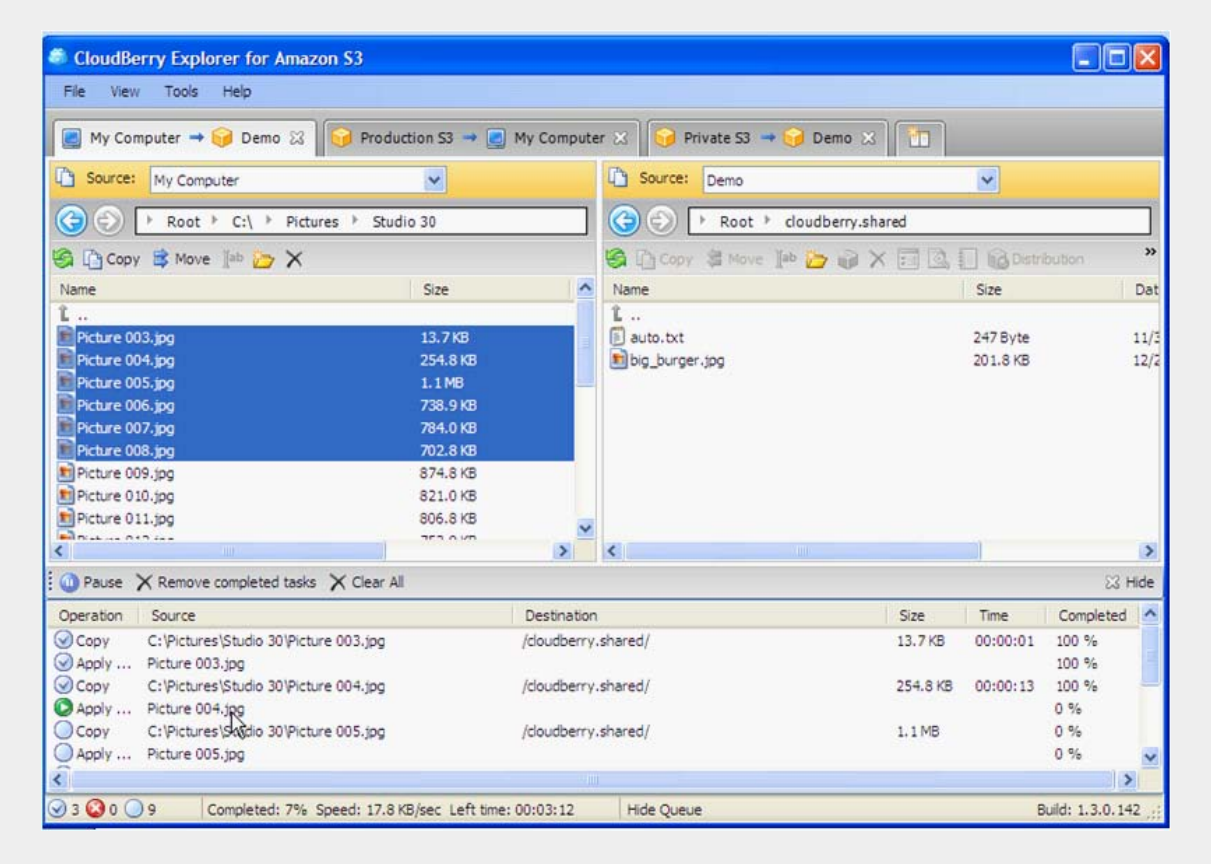

### Register Multiple S3 Accounts

CloudBerry Explorer allows you to register as many Amazon S3 accounts as you like

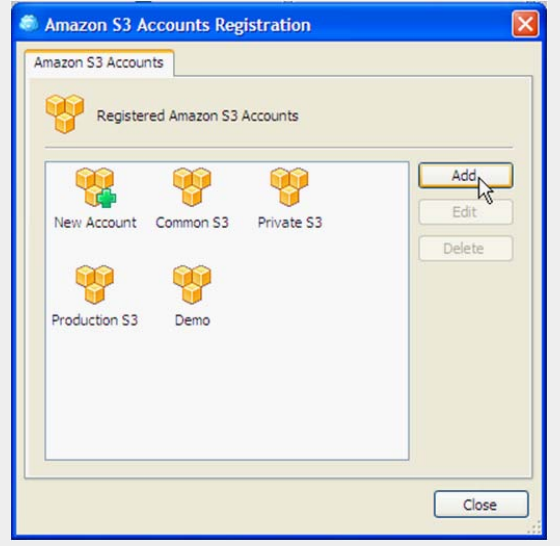

### Browse S3 Buckets

CloudBerry Explorer allows you to browse contents of your S3 buckets. Create new buckets and folders and rename files.

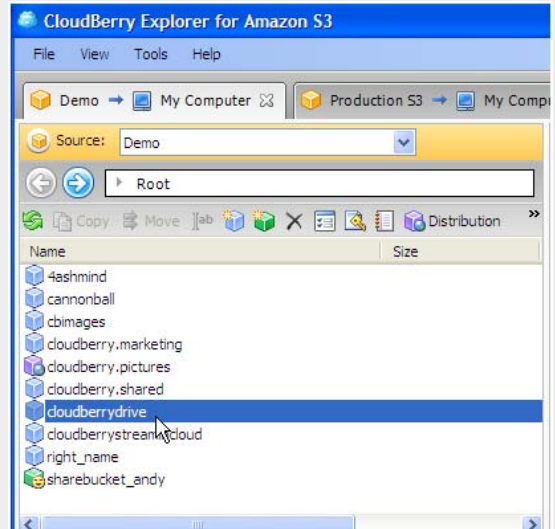

#### Copy Files between S3 Accounts

CloudBerry Explorer allows you to copy files in the background, you can turn to other tasks while copy process is running. You can also pause/ resume copy process and review copy queue for errors.

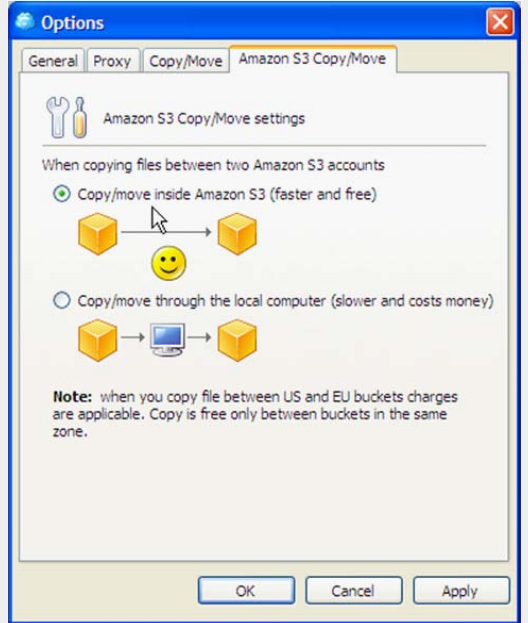

#### Configuring CloudFront Distribution

CloudBerry Explorer allows you to configure Amazon CloudFront service in a matter of minutes. Just select a bucket and click a button on the toolbar.

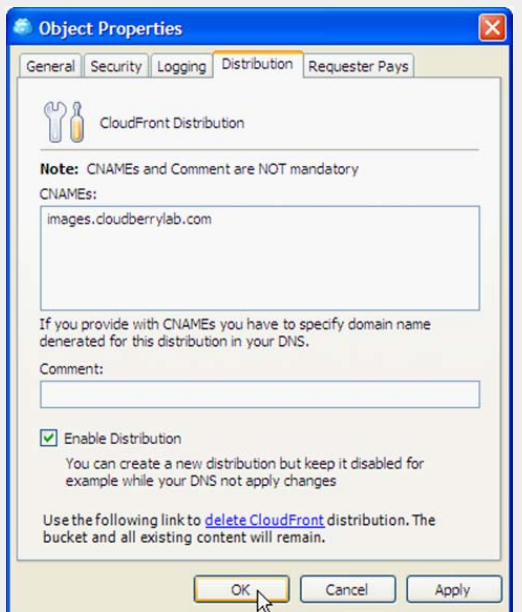

#### Setup Access Contol List (ACL)

CloudBerry Explorer allows you to copy files in the background, you can turn to other tasks while copy process is running. You can also pause/ resume copy process and review copy queue for errors.

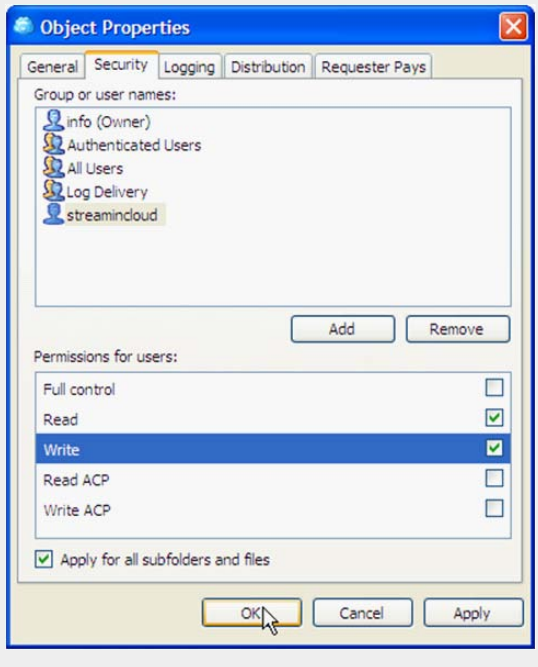

# Generating Web URL

CloudBerry Explorer allows you to generate URL for single or multiple objects. You can also generate time limited URLs that will expire at a predefined time. You can also specify CNAMEs to make your URLs look nicer.

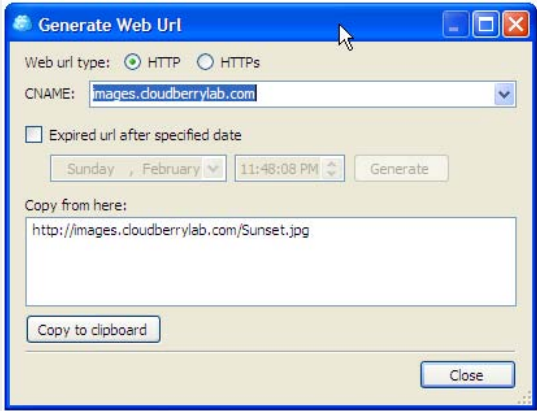

"We have started using CloudBerry Explorer, feedback from everyone has been completely positive and we prefer it over using other S3 tools. Uploading files with CB Explorer also seems faster than with other S3 tools as well :-) The Powershell cmdlets are also quite handy – one team member was playing with CB Explorer was about to write some cmdlets for his own use so that saved him some time."

#### *John-Daniel Trask, Technology entrepreneur http://www.mindscape.co.nz*

"I incredibly appreciate CloudBerry Explorer as it is far superior to any other S3 management tool I've used. Thanks and keep up the work on this great product!"

> *Calvin Freitas, Software Engineer http://www.athleonsport.com*

"We switched to Cloudberry Explorer on all developer machines and are very happy with that decision since it is a great tool which unfolds the full potential of Amazons storage solutions."

> *Zalt Woo, Chilp Media Group http://chilp.it*

"I really love the application, the core functionality currently on offer is solid and the GUI is miles ahead of the others! I love using CloudBerry Explorer. "

> *Matt Fysh, Software Engineer http://www.ninemsn.com.au*

" I have several blogs and use Amazon S3 service to host my pictures, videos and other files. Before, moving files to S3 was not an easy task but with CloudBerry Explorer I can do it with a couple mouse clicks! I am amazed by the abundance of features and ease of use. CloudBerry Explorer is much better than any other Amazon S3 clients. "

> *Evgeny Pavlov, Blogger http://blog.piclab.ru/e-pavlov/*